# **Pomodoro Crack With License Code X64**

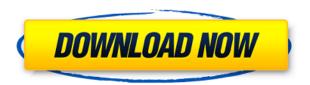

#### **Pomodoro Registration Code For Windows**

Pomodoro is a small software application whose purpose is to help you monitor and time different activities with the aid of a timer. It can be deployed on all Windows versions out there. In order to run the program correctly and avoid bumping into all sorts of errors, you need to deploy Microsoft.NET Framework 3.5 on the target computer. The utility is portable so you can keep it stored on pen drives or other portable devices to carry it with you all the time. Plus, you may gain access to its GUI with a simple double-click on the executable file. System tray running mode The tool can be controlled via the system tray. In order to view its configuration settings, you need to right-click on its tray icon. Plus, you are allowed to start or stop the timer using simple actions. The application is able to show the remaining time via its tray icon, and you can view the time expressed in minutes and seconds. Configuration settings Pomodoro offers you the possibility to enable or disable ticking sound (which is played in the background when the timer is activated), show or hide the time counter via the system tray, as well as view popup notifications and play audio alerts when the time is up. The timer can be configured by specifying the time in minutes, and you may also assign a custom name to each session. What's more, you are allowed to interrupt the timer and give a specific reason, resume the timer, and check out statistics about each session (with details about the name, end date, duration, and interruptions). Other important configuration settings worth being mentioned enable you to reset the timer when you interrupt the current session, ask for a reason why you want to interrupt the activity, set the maximum interruption duration, as well as activate alarms upon breaks. Final words In conclusion, Pomodoro helps you keep an eye on the time needed to finish certain tasks on the fly, and can be configured by rookies and professionals alike. Pomodoro Sandboxie Free is a great software sandbox application that will allow you to isolate your browser from malware. You can activate or deactivate the protection feature at any time, as well as scan files that are opened within the browser. Its price is close to nothing. Features: + Protect your browser and its extensions from malicious software. + Enable or disable protection at any time. + Perform file scans without opening files. + Scan all newly opened files.

### Pomodoro (Final 2022)

Cracked Pomodoro With Keygen is a small software application whose purpose is to help you monitor and time different activities with the aid of a timer. It can be deployed on all Windows versions out there. In order to run the program correctly and avoid bumping into all sorts of errors, you need to deploy Microsoft.NET Framework 3.5 on the target computer. The utility is portable so you can keep it stored on pen drives or other portable devices to carry it with you all the time. Plus, you may gain access to its GUI with a simple double-click on the executable file. System tray running mode The tool can be controlled via the system tray. In order to view its configuration settings, you need to right-click on its tray icon. Plus, you are allowed to start or stop the timer using simple actions. The application is able to show the remaining time via its tray icon, and you can view the time expressed in minutes and seconds. Configuration settings Pomodoro offers you the possibility to enable or disable ticking sound (which is played in the background when the timer is activated), show or hide the time counter via the system tray, as well as view popup notifications and play audio alerts when the time is up. The timer can be configured by specifying the time in minutes, and you

may also assign a custom name to each session. What's more, you are allowed to interrupt the timer and give a specific reason, resume the timer, and check out statistics about each session (with details about the name, end date, duration, and interruptions). Other important configuration settings worth being mentioned enable you to reset the timer when you interrupt the current session, ask for a reason why you want to interrupt the activity, set the maximum interruption duration, as well as activate alarms upon breaks. Final words In conclusion, Pomodoro helps you keep an eye on the time needed to finish certain tasks on the fly, and can be configured by rookies and professionals alike. Pomodoro Description: Pomodoro is a small software application whose purpose is to help you monitor and time different activities with the aid of a timer. It can be deployed on all Windows versions out there. In order to run the program correctly and avoid bumping into all sorts of errors, you need to deploy Microsoft.NET Framework 3.5 on the target computer. The utility is portable so you can keep it stored on 2edc1e01e8

## Pomodoro Product Key Download PC/Windows

Ultra-lightweight, multi-format decompressor and encoder. Presented in the form of a single, highquality binary file. Incompatable with any other program. Runs in all versions of Windows. Detailed help and extensive demo mode, available in all languages. Designed with a touch screen in mind. Powerful, full-featured and easy to use. Theatre is a piece of software which is designed to display text over video files. The program creates posters, banners, flyers, backdrops and DVD covers using its video output. It is compatible with a wide range of video formats. What's more, the free version of Theatre is able to show video up to 1,280 x 720 pixels (in 4:3 format), while the Premium version can deal with any size of the image. Besides, the program is able to add text or drawings to videos for the creation of presentations, banners, posters, flyers, DVDs and other materials. You are also allowed to share the results on Facebook, Twitter or other social networks. System tray running mode This program can be started through its tray icon in the system tray. You can customize the video playback by selecting a video source, its quality, size, and frame rate. The software can also display a list of available drivers. Video editing features The user interface is very intuitive and can be controlled through a set of options on the left side of the screen. You are able to import and export video files, crop the image, rotate and flip the videos, as well as create and edit movie projects. The free version is able to add text to videos and attach files to the files or project, while the premium version can also embed YouTube clips. Supporting file formats The program can be used to work with practically all video file formats. In addition, the free version of Theatre can take advantage of hardware acceleration in order to display subtitles and other effects to the video, while the Premium version can be used to display overlay images over the videos. You may also create a panorama using the software. Share videos You are able to share videos created by Theatre on Facebook, Twitter, YouTube, Flickr, and other social networks. Besides, the program can also output video files to popular online storage services such as Amazon S3, Google Drive, and Dropbox. What's more, it can be connected to your Google account so that you can upload videos on YouTube, Google Drive, and any other sites with which

https://techplanet.today/post/young-video-models-daphne-and-irina-top

https://reallygoodemails.com/concincestta

https://techplanet.today/post/grey-francolin-sound-mp3-download-updated

https://jemi.so/digidna-imazing-299-patch-122-mb

https://techplanet.today/post/visual-mill-for-solidworks-hot-crack-2017-266

https://techplanet.today/post/crack-para-aspel-noi-70-top

https://reallygoodemails.com/lailaxmactze

https://techplanet.today/post/blackberry-torch-9800-os-7-download-hot

https://techplanet.today/post/hindi-dubbed-audio-track-pursuit-of-happinesstorrent-better

https://reallygoodemails.com/glycinmmilzu

https://reallygoodemails.com/xegikdianu

purpose is to help you monitor and time different activities with the aid of a timer. ====== 9.366 KB Utilities - Portable Recorder 1.00 Portable Recorder is a free and open source multi-platform software application that can be used to record and convert any audio format to your preferred format. It is not only able to record any file format, but also convert it to any other format. Portable Recorder supports all common audio formats, including WAV, MP3, VORBIS, AAC, AC3, M4A, OGG, FLAC, WMA, WAV, OGG, MP3, APE, and MOD. The utility can convert any format into any other format in real-time. With that being said, the recording and conversion will be done by the application itself. The program can record any length of time from 1 second to 1 hour. Plus, you can set the recording path, specify the maximum number of simultaneous records, as well as decide if you want to disable the system sound while recording. What's more, you can convert your files to any other format after you have recorded them. It supports all common formats, including WAV, MP3, WMA, OGG, FLAC, VORBIS, AAC, AC3, M4A, OGG, MOD, M4B, AIFF, APE, and M4R. To start recording, all you need to do is click on the "Record" button, and the audio files will be recorded to the folder that you have specified. With that being said, you can control the recording via the "Settings" icon, and manage the conversion using the "Convert" button. Key features: MP3, VORBIS, AAC, AC3, M4A, OGG, FLAC, WMA, WAV, OGG, MP3, APE, and MOD. - Supports recording of any length of time from 1 second to 1 hour. - Specify the recording path, as well as the maximum number of simultaneous records. - Disable the system sound while recording. - Convert any audio format to any other format. - Supports all common formats, including WAV, MP3, WMA, OGG, FLAC, VORBIS, AAC, AC3, M4A, OGG, MOD, M4B, AIFF, APE, and M4R. - Conversion of audio files to any other format. - Control recording via the "Settings" icon. - Conversion of audio files to any other format. - Open your files in any application.

### **System Requirements:**

Required:- Processor: 2.8 GHz Dual Core or Faster RAM: 8 GB OS: Windows XP or Windows 7 Graphics: DirectX9 compatible graphics card DirectX: Version 9.0 Hard Drive: 8 GB Additional: Windows Media Center compatible TV or HD-DVD player Steam: Required Reported Problems: - No "Please Stand By" status bar message appears in the game. If you don't see this message after entering the main menu, check

https://sex-tourist.net/wp-content/uploads/2022/12/lavtere.pdf

https://www.corsisj2000.it/windows-xp-embedded-service-pack-2-feature-pack-2007-crack-mac-win-april-2022/

https://www.moskyshop.com/wp-content/uploads/2022/12/MPC\_Video\_Renderer.pdf

http://plantsacademy.com/zolsoft-office-server-free-edition-crack-download-2022/

https://aarbee.se/wp-content/uploads/2022/12/jarrcar.pdf

https://gwttechnologies.com/sports-rental-calendar-crack-activation-free/

http://healthcarenewshubb.com/?p=12698

https://wdfuniversity.org/wp-content/uploads/2022/12/CasterStats-Crack-License-Key-Full-Free-Win-Mac-Updated 2022.pdf

https://xtc-hair.com/wp-content/uploads/2022/12/EXIF Date Changer.pdf

https://holidaysbotswana.com/wp-content/uploads/2022/12/WinFormWizard-for-NET-20.pdf